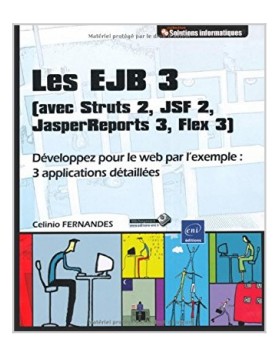

# **Les EJB 3 (avec Struts 2, JSF 2, JasperReports 3, Flex 3) - Développez pour le web par l'exemple : 3 applications détaillées**

Celinio Fernandes

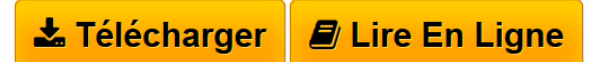

**Les EJB 3 (avec Struts 2, JSF 2, JasperReports 3, Flex 3) - Développez pour le web par l'exemple : 3 applications détaillées** Celinio Fernandes

**[Telecharger](http://bookspofr.club/fr/read.php?id=2746055678&src=fbs)** [Les EJB 3 \(avec Struts 2, JSF 2, JasperReports 3, Flex](http://bookspofr.club/fr/read.php?id=2746055678&src=fbs) [...pdf](http://bookspofr.club/fr/read.php?id=2746055678&src=fbs)

**[Lire en Ligne](http://bookspofr.club/fr/read.php?id=2746055678&src=fbs)** [Les EJB 3 \(avec Struts 2, JSF 2, JasperReports 3, Fle](http://bookspofr.club/fr/read.php?id=2746055678&src=fbs) [...pdf](http://bookspofr.club/fr/read.php?id=2746055678&src=fbs)

## **Les EJB 3 (avec Struts 2, JSF 2, JasperReports 3, Flex 3) - Développez pour le web par l'exemple : 3 applications détaillées**

Celinio Fernandes

**Les EJB 3 (avec Struts 2, JSF 2, JasperReports 3, Flex 3) - Développez pour le web par l'exemple : 3 applications détaillées** Celinio Fernandes

### **Téléchargez et lisez en ligne Les EJB 3 (avec Struts 2, JSF 2, JasperReports 3, Flex 3) - Développez pour le web par l'exemple : 3 applications détaillées Celinio Fernandes**

#### 370 pages

Présentation de l'éditeur

Ce livre sur les EJB 3 s'adresse aux développeurs Java d'applications web travaillant sur les frameworks Struts 2, JSF 2 ou Flex 3. Le débutant comme l'expert trouveront les informations qui leur conviennent sur l'utilisation des EJB (Enterprise JavaBeans) de manière générale et les gains de productivité apportés par la version 3. L'auteur propose le développement avec les EJB de trois applications web de vente en ligne aux fonctionnalités quasi identiques et qui sont basées sur des couches métier et persistance communes. A l'aide de l'IDE Eclipse et du serveur d'application JBoss 6, il exploite les fonctionnalités d'un container EJB pour : mettre en place une couche de persistance basée sur les Entity beans, le langage JPQL et la Java Persistence API, - créer des objets métiers à l'aide des Session beans et des Message-driven beans, - définir une politique de sécurité avec une gestion des rôles et des permissions définie dans un fichier de propriétés, une base ou un annuaire LDAP, - exposer des EJB 3 en tant que web services, - mettre en place des traitements différés et ponctuels à l'aide des EJB Timers, - faire de la programmation par aspect grâce aux Interceptors. Tout au long des chapitres, l'auteur : - décrit et met en place les nouveautés incluses dans les dernières versions des frameworks Struts 2 et JSF 2. - détaille l'utilisation du framework GraniteDS pour réaliser la communication entre les objets Java et Flex 3 et créer une interface RIA. met en avant le framework open-source de reporting JasperReports et montre son utilisation avec les EJB, Struts 2 et JSF 2 pour créer des rapports graphiques. Enfin, l'auteur décrit les apports de la toute dernière version des EJB, la version 3.1, qui a été finalisée en décembre 2009. Les sources des applications sont en téléchargement sur le site www.editions-eni.fr et l'auteur continuera de les faire évoluer sur son site. Les chapitres du livre : Avantpropos - Introduction - L'application VenteEnLigne - Les entity beans et l'API de persistance (JPA) - Les session beans - Traitement des commandes avec les Message-Driven Beans - Utilisation des Web Services - Les EJB Timers - Les interceptors- Sécurité - Struts 2 - Développement d'un client avec JSF 2 - Génération de rapports avec JasperReports - Développement d'un client avec Flex 3 - Mise en place de l'environnement - EJB 3.1 : les nouveautés avec Java EE 6 Biographie de l'auteur

Celinio Fernandes est architecte spécialisé dans les technologies Java EE dans une SSII et intervient sur des projets en tant qu'architecte, référent technique et développeur. Il est titulaire de 4 certifications Java EE : SCBCD 5 (EJB 3.0), SCBCD 1.3 (EJB 2.0), SCWCD 1.4 et SCJP 1.4. Il est par ailleurs membre de l'équipe Java de Developpez.com et modérateur des forums.

Download and Read Online Les EJB 3 (avec Struts 2, JSF 2, JasperReports 3, Flex 3) - Développez pour le web par l'exemple : 3 applications détaillées Celinio Fernandes #IOT04YEPW3Z

Lire Les EJB 3 (avec Struts 2, JSF 2, JasperReports 3, Flex 3) - Développez pour le web par l'exemple : 3 applications détaillées par Celinio Fernandes pour ebook en ligneLes EJB 3 (avec Struts 2, JSF 2, JasperReports 3, Flex 3) - Développez pour le web par l'exemple : 3 applications détaillées par Celinio Fernandes Téléchargement gratuit de PDF, livres audio, livres à lire, bons livres à lire, livres bon marché, bons livres, livres en ligne, livres en ligne, revues de livres epub, lecture de livres en ligne, livres à lire en ligne, bibliothèque en ligne, bons livres à lire, PDF Les meilleurs livres à lire, les meilleurs livres pour lire les livres Les EJB 3 (avec Struts 2, JSF 2, JasperReports 3, Flex 3) - Développez pour le web par l'exemple : 3 applications détaillées par Celinio Fernandes à lire en ligne.Online Les EJB 3 (avec Struts 2, JSF 2, JasperReports 3, Flex 3) - Développez pour le web par l'exemple : 3 applications détaillées par Celinio Fernandes ebook Téléchargement PDFLes EJB 3 (avec Struts 2, JSF 2, JasperReports 3, Flex 3) - Développez pour le web par l'exemple : 3 applications détaillées par Celinio Fernandes DocLes EJB 3 (avec Struts 2, JSF 2, JasperReports 3, Flex 3) - Développez pour le web par l'exemple : 3 applications détaillées par Celinio Fernandes MobipocketLes EJB 3 (avec Struts 2, JSF 2, JasperReports 3, Flex 3) - Développez pour le web par l'exemple : 3 applications détaillées par Celinio Fernandes EPub

#### **IOT04YEPW3ZIOT04YEPW3ZIOT04YEPW3Z**